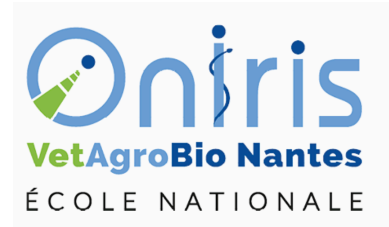

# Programmer en R ING1 EC552 Introduction à R

Galharret Jean-Michel département MSC [https://galharret.github.io/WEBSITE/cours\\_ONIRIS.html](https://galharret.github.io/WEBSITE/cours_ONIRIS.html)

## **Instructions conditionnelles :**

*if(condition){instruction}* permet de calculer des instructions uniquement lorsque la condition est vraie.

Regarder l'aide des fonctions runif et paste pour comprendre ce qu'elles retournent.

```
x < - runif (1, -10, 10)if(x>0){print(paste("La valeur", round(x,1), "est positive", sep^{-1}"))}
```
*if(condition){instruction1}else{instruction2}* permet de calculer l'instruction1 lorsque la condition est vraie et l'instruction2 lorsque la condition est fausse.

```
x < - runif (1, -10, 10)if(x>0){
  print(paste("La valeur",round(x,1),"est positive",sep=" "))}else{
  print(paste("La valeur", round(x,1), "est négative", sep=""))
```
On peut imbriquer plusieurs conditions if.

#### *Rappel :*

- 1. l'opérateur | correspond à OU : A | B est faux lorsque les deux événements A et B sont faux simultanément.
- 2. l'opérateur & correspond à ET : A & B est vrai uniquement lorsque les deux événements A et B sont vrais.

#### *Exercice :*

- 1. Choisir deux nombres  $x, y$  au hasard dans l'intervalle [0, 10]
- 2. La valeur stockée dans la variable  $z$  sera égale à  $x + 1$  si  $x < y$  sinon égale à  $x + 2$  si  $x > 5$ et  $y > 5$  sinon égale à x.
- 3. Retourner les valeurs de x,y,z. On pourra utiliser la fonction paste().

```
x < -runif(1, 0, 10)y < - runif(1,0,10)
if(x<y){z<-x+1}else if(x>5 & y>5){z<-x+2}else{z<-x}
print(paste("x=",x,"y=",y,"z=",z))
```
## **Boucle FOR, WHILE :**

### **FOR**

*for (var in seq) {commandes}* permet de définir un nombre d'itérations dans une séquence.

Par exemple on veut Stocker dans la variable x la somme des entiers de 1 à n où n est fixé par l'utilisateur :

```
n < -100x < -0for(i in 1:n){x<-x+i}print(x)
```
Mais on peut aussi faire la somme de tous les entiers impairs compris entre 1 et n

```
n<-100
x < -0impairs<-seq(1,n,2)
for(i in impairs)\{x < -x+i\}print(x)
```
**Exercice :** On considère deux variables x, y initialisées à 0. On propose le jeu suivant : "à chaque itération on tire un nombre au hasard entre 0 et 1, lorsque ce nombre est supérieur à 0.5 on incrémente la valeur précédente de  $y$  de 1, sinon c'est la valeur précédente de  $x$  qui est incrémentée de 1."

Le joueur gagne si au bout de *n* itérations  $y > x$ . Ecrire le programme pour  $n = 10$ .

```
n < -10y=x=0for(i \text{ in } 1:n){
a < -runif(1,0,1)if(a>0.5){y<-y+1}else{x<-x+1}}
if(y>x){print("Gagnant")}else{print("Perdant")}
```
#### **WHILE**

*while(condition){instruction}* répète une instruction tant que la condition considérée est vraie. Attention, la condition est évaluée avant toute exécution dans while.

```
i <-1
while (i<10){
   print(i)
   i=i+1}
```
#### *Exercice*

- 1. Créer un vecteur nommé vecAlea de 100 valeurs entières entre 1 et 100. On utilisera la fonction *sample* avec remise.
- a. déterminer le vecteur IND qui contient les indices des valeurs strictement supérieures à 50, (avec une boucle et sans une boucle)
- b. déterminer le vecteur VEC contenant ces valeurs.
- 2. On calcule le maximum du vecteur vecAlea. Déterminer à l'aide d'une boucle le nombre de fois où ce maximum apparaît dans vecAlea. Retrouver ce nombre sans utiliser de boucle.
- 3. Créer le vecteur nommé vecPM5 contenant tous les nombres de 1 à 100 qui ne sont pas des multiples de 5 (avec une boucle puis sans). Penser à la fonction *floor* qui calcule la partie entière.

```
vecAlea<-sample(1:100,100,T)
## Q1
## AVEC la boucle
```

```
IND < -c()for(i in 1:100){
  if(vecArea[i]>50){\text{IND<-c(IND,i)}}}
# SANS LA BOUCLE
IND<-which(vecAlea>50)
VEC<-vecAlea[IND]
## Q2
M<-max(vecAlea)
IND_M < -c()for(i in 1:100){
  if(vechlea[i]=M){\text{IND}_M<-c(\text{IND}_M,i)}}
length(IND_M)
length(which(vecAlea==M))
## Q3
x < -c()i < -1while(i<=100){
  if(i/5-floor(i/5)>0){x<-c(x,i)}\leq s{+c-x}i < -i+1}
```
## **Ecrire une fonction en R :**

On veut écrire une fonction qui étant donnée le rayon  $r$  d'un cercle permet de calculer son périmètre  $P = 2\pi r$ , on note cette fonction perim()

```
perim<-function(r){
  return(2*pi*r)
}
perim(1)
```
On remarque que dans le langage R il n'est pas nécessaire de donner le type des arguments (entier, carcatère,…) la fonction s'appliquera sauf si le type n'est pas correct

```
perim("rayon")
```
On peut améliorer cette fonction en indiquant à l'utilisateur que la fonction ne sera calculée que lorsque  $r > 0$ :

```
perim<-function(r){
  if(r>0){return(2*pi*r)}else{return("On ne calcule le périmètre que lorsque r>0")}
}
perim(1)
perim(-1)
```
Par contre l'erreur reste identique si on applique la fonction périmètre à "rayon". On peut également définir des fonctions qui ont plusieurs arguments en entrée et qui peuvent retourner plusieurs valeurs en sortie.

Autre Exemple : On va écrire une fonction restangle() ayant pour arguments L et l qui renvoie le périmètre  $P = 2 \times (L + l)$  et l'aire  $A = L \times l$  du rectangle.

```
rectangle<-function(L,l){
  P=2*(L+1)A=L*1return(list(Perim=P,Aire=A))
}
rectangle(11,10)
## Que le périmètre :
rectangle(11,10)$Perim
```
#### *Exercice :*

Créér une fonction SomEnt() ayant pour argument un nombre entier n et qui retourne la somme des entiers inférieurs à n.

```
SomEnt<-function(n){
  x < -0for(i in 1:n) x < -x + ireturn(x)}
```
## **Exercices :**

### **Exercice 1 (Droite des moindres carrés)**

On va écrire une fonction R qui permet de déterminer la droite des moindres carrées ordinaires. Vous verrez (ultérieurment en stat) que pour un nuage de points  $(x_i, y_i)_{i=1,...,n}$  la droite la plus proche (au sens des moindres carées) de ce nuage a pour pente  $b = \frac{\frac{1}{n} \sum x_i y_i - \bar{x} \bar{y}}{\frac{1}{n} \sum x_i^2 - \bar{x}}$  et pour ordonnée à l'origine  $a = \bar{y} - b\bar{x}$ .

Créer une fonction nommée droite() ayant pour arguments deux vecteurs x,y et qui calcule le coefficient directeur de la droite et son ordonnée à l'origine.

```
droite<-function(x,y){
  b < - (mean(x*y)-mean(x)*mean(y))/(mean((x-mean(x))^2))
  a < - mean(y) - b * mean(x)
  return(list(a=a,b=b))
}
```
### **Exercice 2 : Boucles et graphiques**

Reprendre la base de données iris :

data("iris")

1. Utiliser une boucle de manière à faire une boîte à moustaches par variable quantitative Sepal.Length, Sepal.Width, Petal.Length, Petal.Width selon l'espèce Species.

```
par(mfrow=c(1,1))for(i in 1:4}{
  boxplot(iris[,i]~iris$Species,
          ylab=colnames(iris)[i],
          xlab="Espèces")
  abline(h=mean(iris[,i]),col=2,lty=2,lwd=2)
}
```
2. Utiliser une boucle de reproduire le graphique suivant (on pensera à utiliser la fonction *abline* pour ajouter la droite des moindres carrés):

```
par(mfrow=c(1,3))for(i in 1:3){
    esp<-levels(iris$Species)[i]
    D<-droite(iris$Sepal.Length[iris$Species==esp],iris$Sepal.Width[iris$Species==esp])
```

```
plot(iris$Sepal.Length[iris$Species==esp],iris$Sepal.Width[iris$Species==esp],
     main=paste("Pour l'espèce",esp),xlab="L Sépale",ylab="l Sépale",pch=20)
abline(a=D$a,b=D$b,col=2,lty=2,lwd=2)
text(min(iris$Sepal.Length[iris$Species==esp])+1,
     max(iris$Sepal.Width[iris$Species==esp]),
     paste("y=",round(D$a,1),"+",round(D$b,1),"*x",sep=""),col=2,cex=0.75)
```
}

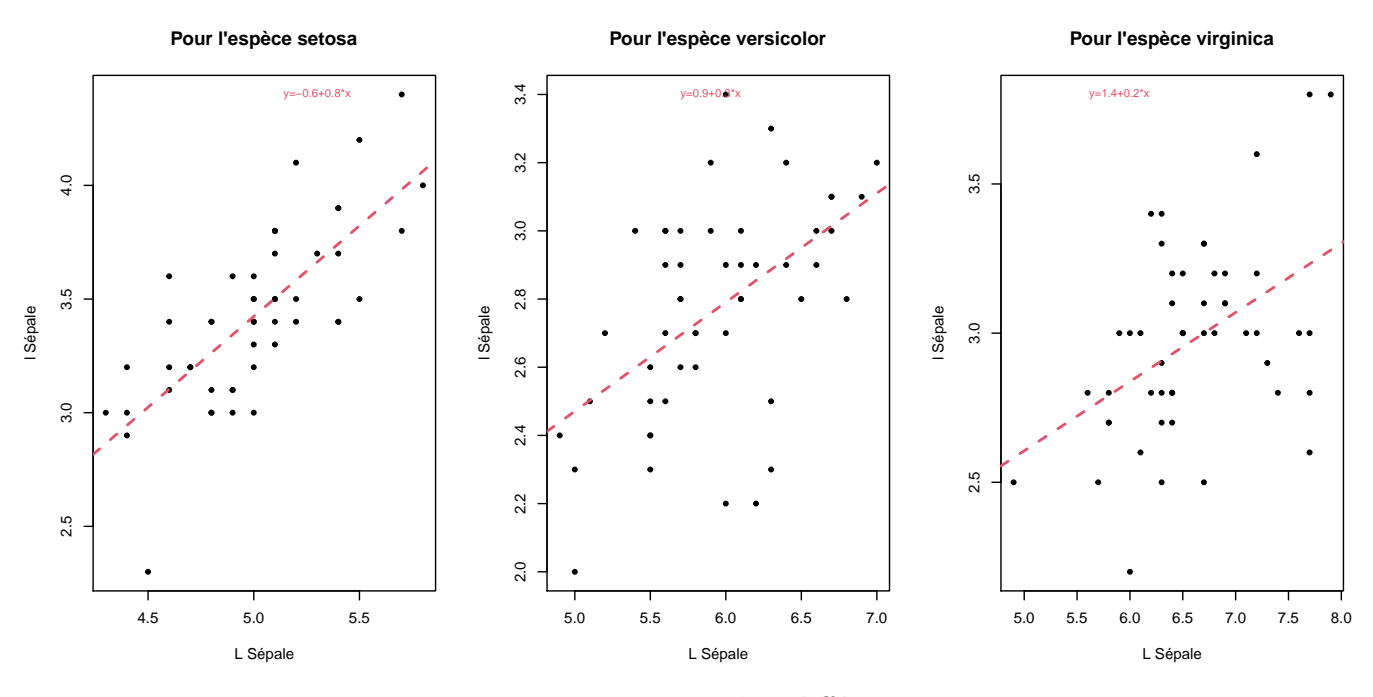

Figure 1: Trois graphes différents

3. Maintenant on fait les trois graphes sur le même environnement graphique, on pensera à faire un plot() sans points type="n".

```
plot(iris$Sepal.Length,iris$Sepal.Width,
     xlab="L (cm)",
     ylab="l (cm)",
     type="n"
     \lambdacouleur<-c("purple","pink","blue")
Points<-c(20,17,18)
for(i in 1:3){
```
 $par(mfrow=c(1,1))$ 

```
I<-which(iris$Species==levels(iris$Species)[i])
  points(iris$Sepal.Length[I],iris$Sepal.Width[I],
       pch=Points[i],cex=.5,col=couleur[i])
  par<-droite(iris$Sepal.Length[I],
              iris$Sepal.Width[I])
  abline(a=par$a,b=par$b,
         col=couleur[i],lty=2,lwd=1.5)
}
```

```
legend("topright",levels(iris$Species),
       col=couleur,
       pch=Points,
       cex=.5)
```
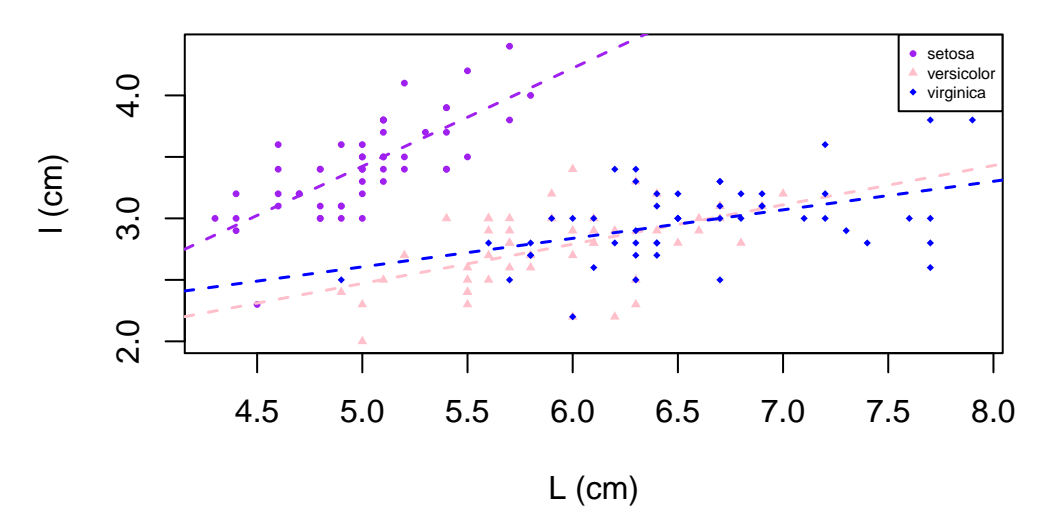

Figure 2: Trois graphes dans le même environnement